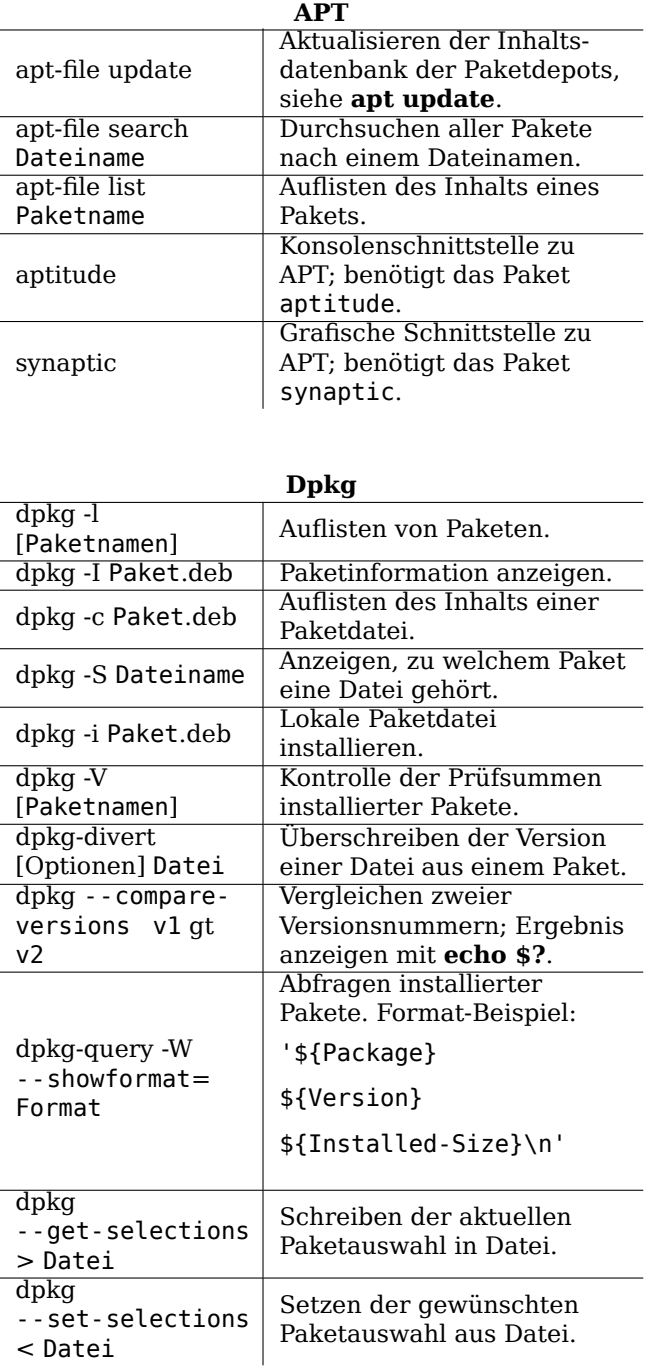

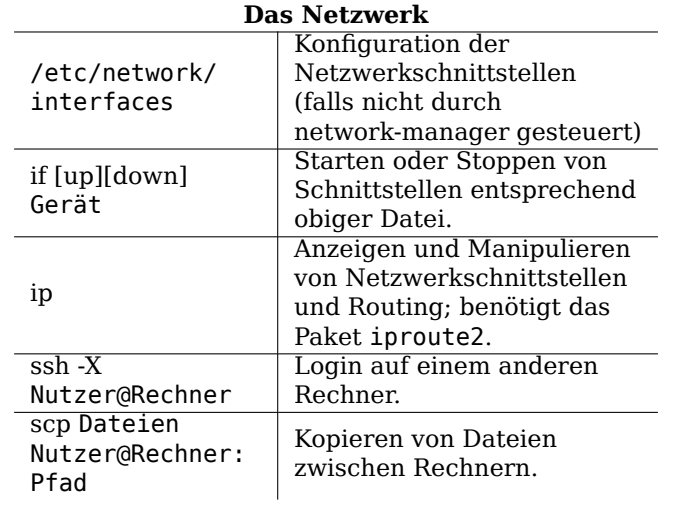

# **Debian Referenzkarte**

Version 12 - Debian 12 'Bookworm' - 2023-03-22 https://www.debian.org/

### **Hilfe bekommen**

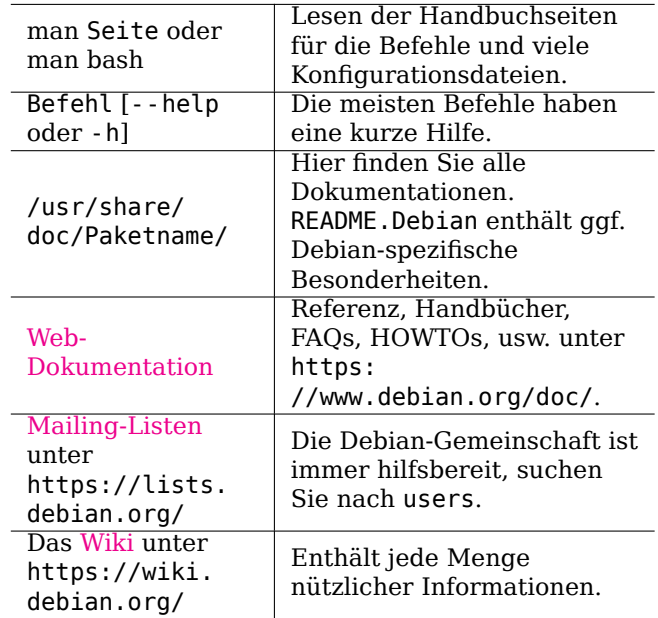

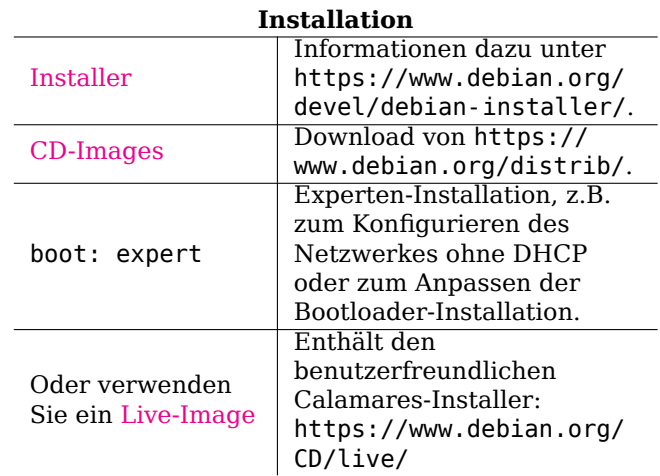

#### **Rechtlicher Hinweis**

Dieses Dokument kann unter den Bedingungen der GNU General Public License Version 3 oder höher genutzt werden. Den Lizenztext finden Sie unter https://www.gnu.org/copyleft/gpl.html und in /usr/share/common-licenses/GPL-3. Eine inoffizielle deutsche Übersetzung der GPL ist unter http://www. gnu.de/documents/gpl-3.0.de.html zu finden.

Copyright © 2004, 2010 W. Martin Borgert<br>Copyright © 2016, 2019, 2023 Holger Wansing<br>Copyright © 2004, 2008 A. Schmehl/W. Martin Borgert/Martin Zobel-Helas/Jens Seidel (Deutsch)

Copyright © 2010, 2013, 2016, 2017, 2019, 2023 Holger Wansing (Deutsch)

Erstellt mit: https://www.debian.org/doc/user-manuals#refcard

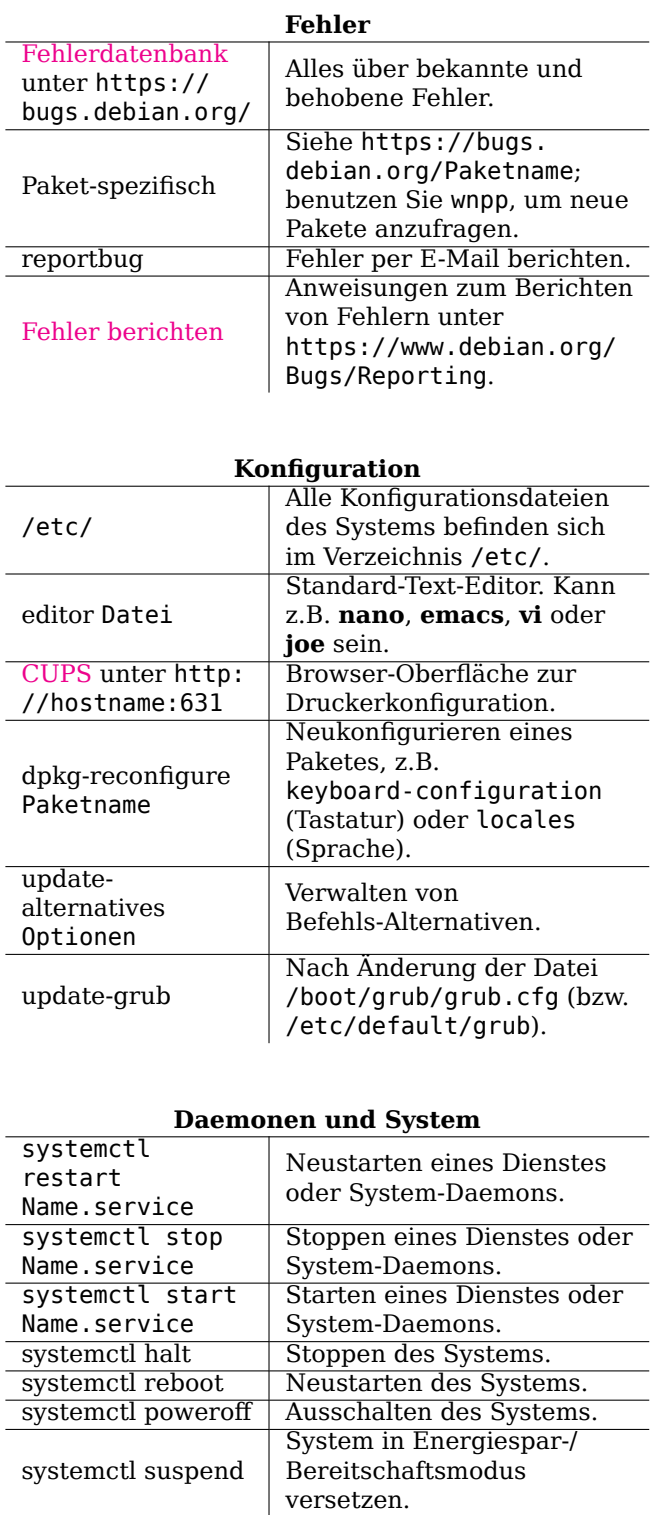

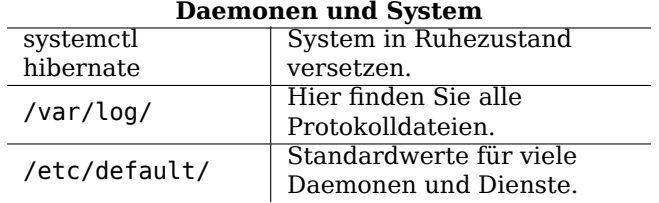

# **Wichtige Shell-Befehle**

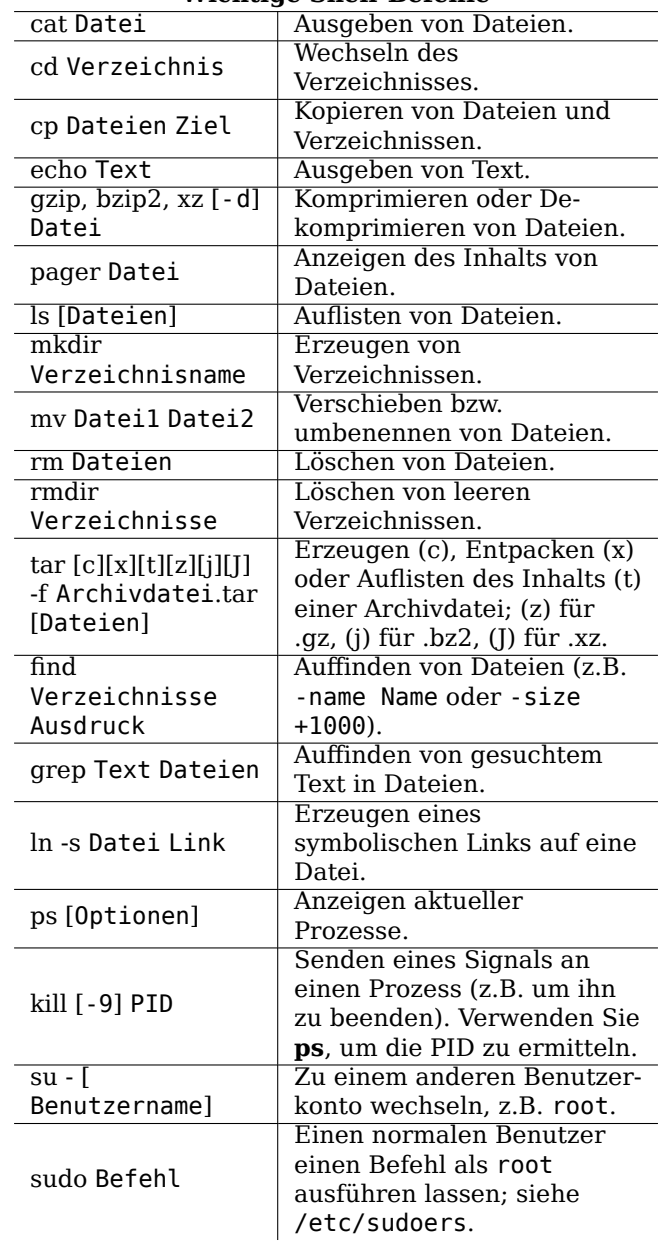

## **Wichtige Shell-Befehle**

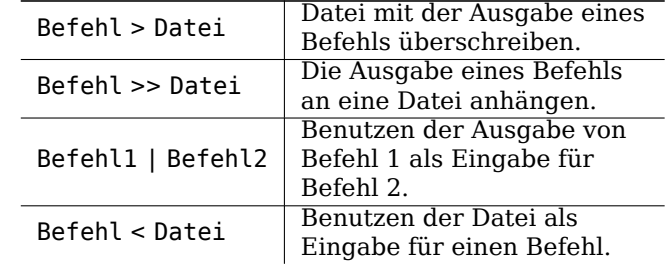

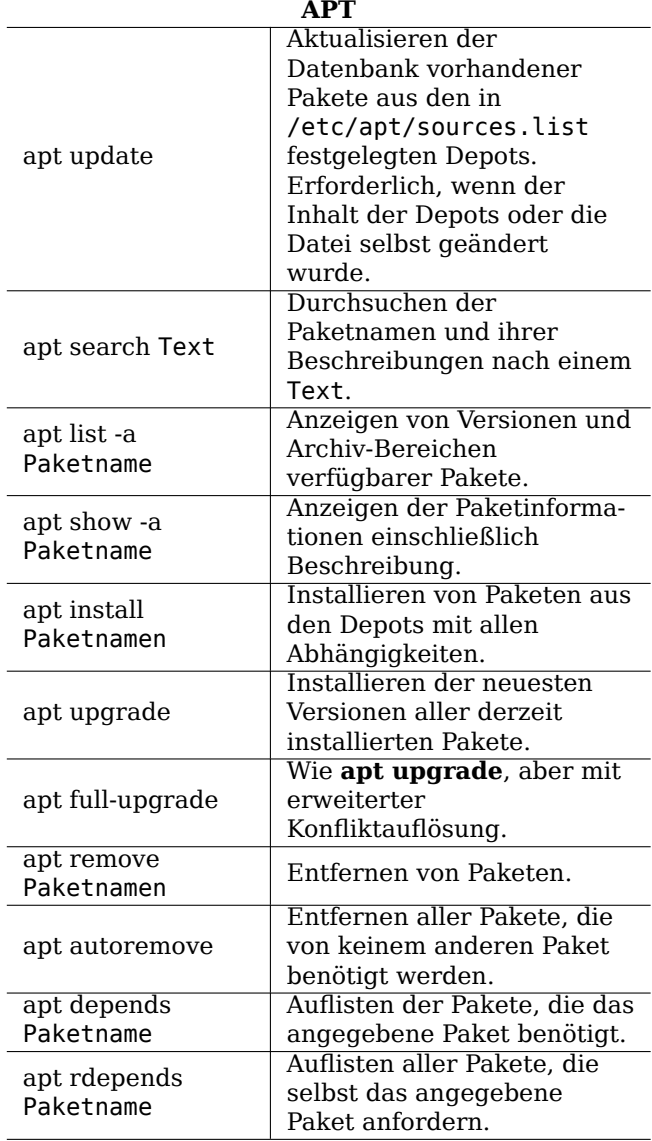